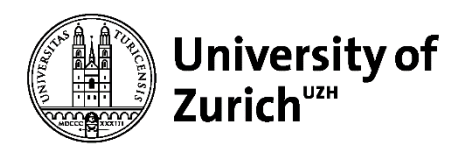

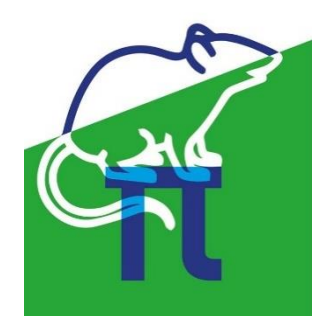

**Main Library and Office for Animal Welfare & 3R**

# **3Rs Literature Search Guide**

For studies including animal experiments a literature analysis is essential to prove that no alternatives to the use of animals are available, the adequate animal model / methods are used and the 3R principles are implemented.

This information is requested in Form A (**Application for licence to perform animal experiment**): i.e. section [20, 25, 26, 35, 38 and](https://www.blv.admin.ch/dam/blv/en/dokumente/tiere/publikationen-und-forschung/tierversuche/form-a-gesuch-tierversuche-ab-september-2020.docx.download.docx/Form%20A%20EN%20animex-ch%20V1.0%202020-08-11.docx) 39.

#### **Search techniques**

- Boolean Operators: AND, OR, NOT
- Parentheses: specifiy operator precedence
- Truncation: word variations (cell\*: cell, cells, cellulose, etc.)
- Phrase Search: specific word order ("mouse model")
- Specific fields (title, abstract, keywords, etc.)
- Subject headings (e.g. MeSH, EMTREE)
- Tips for **[systematic](https://www.uzh.ch/blog/hbz/tag/systematic-reviews-en/?lang=en) searching**

#### **Search strategy**

- Define a search question.
- Define search terms (incl. synonyms).
- Use appropiate literature database(s) and specific database search techniques.
- If necessary modify search by using other terms, subject headings, etc.
- Report & save your search history.

### **More information**

- E-Learning course: **Searching for [\(existing\) non-animal alternatives](https://etplas.eu/learn/eu-52/)**
- **[EURL ECVAM search guide](https://op.europa.eu/en/publication-detail/-/publication/8835aa05-f780-454a-ac43-7752b38b394e)**
- Search tutorial: **[3Rs-Centre ULS](https://www.uu.nl/en/organisation/3rs-centre/3rs/3rs-search-methods)**
- **[PubMed Online Training](https://learn.nlm.nih.gov/documentation/training-packets/T0042010P/)**

#### **Literature databases**

[PubMed](https://www.ncbi.nlm.nih.gov/pubmed?otool=ichuzhlib) (3Rs search filter [Altbib](https://ntp.niehs.nih.gov/go/altbib)**)** [Embase](https://ezproxy.uzh.ch/login?url=https://www.embase.com/) (subject heading EMTREE) [PMC](https://ezproxy.uzh.ch/login?url=https://www.ncbi.nlm.nih.gov/pmc/) (PubMed fulltext search) [Web of Science](https://ezproxy.uzh.ch/login?url=http://apps.webofknowledge.com/UA_GeneralSearch_input.do?product=UA&search_mode=GeneralSearch) (WoS) [Google Scholar](https://scholar.google.com/) (incl. fulltext search) [Scopus](https://ezproxy.uzh.ch/login?url=https://www.scopus.com/) [Springer Nature Experiments](https://experiments.springernature.com/) (search for protocols) **[Specific search filters for PubMed & Embase](https://www.radboudumc.nl/en/research/departments/health-evidence/systematic-review-center-for-laboratory-animal-experimentation)**

#### *Free access Access within IP range UZH*

## **Contact**

**Christine Verhoustraeten University of Zurich Main Library Liaison Librarian Life Sciences christine.verhoustraeten@hbz.uzh.ch**

**Paulin Jirkof University of Zurich Office for Animal Welfare & 3R 3R Coordinator paulin.jirkof@uzh.ch**

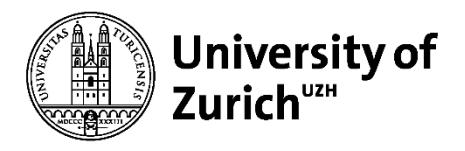

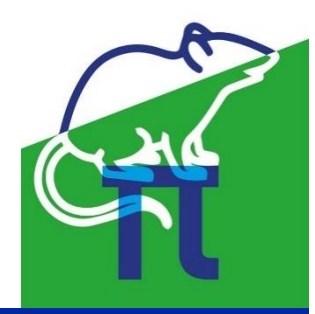

#### **Main Library and Office for Animal Welfare & 3R**

In addition to the search in databases consult also specific 3Rs journals. Most journals are indexed in the common databases.

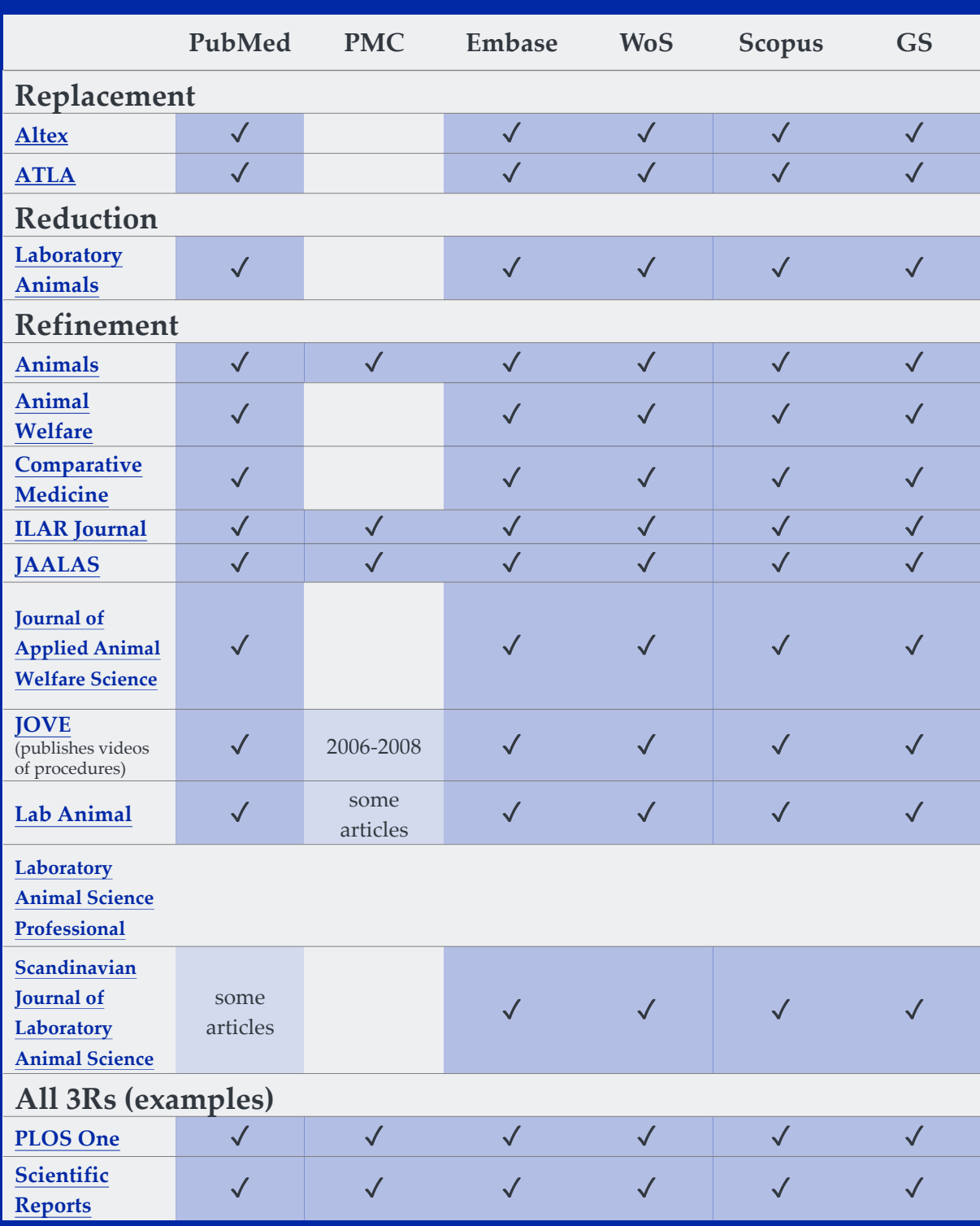